# Introduction to Channel Access Clients

**Kenneth Evans, Jr. September 16, 2004**

**Part of the EPICS "Getting Started" Lecture Series**

**Slightly Modified for EPICS2006 at VECC By Kazuro Furukawa July 13, 2006**

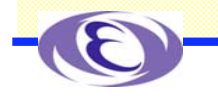

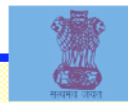

## **Outline**

**Channel Access Concepts Channel Access API Simple CA Client**  $\blacklozenge$  **Simple CA Client with Callbacks EPICS Build System**

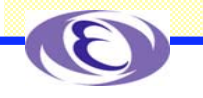

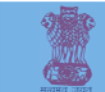

## Channel Access Reference Manual **The place to go for more information Found in the EPICS web pages** -**http://www.aps.anl.gov/epics/index.php** -**Look under Documents**

-**Also under Base, then a specific version of Base**

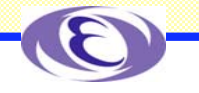

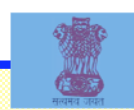

## EPICS Overview

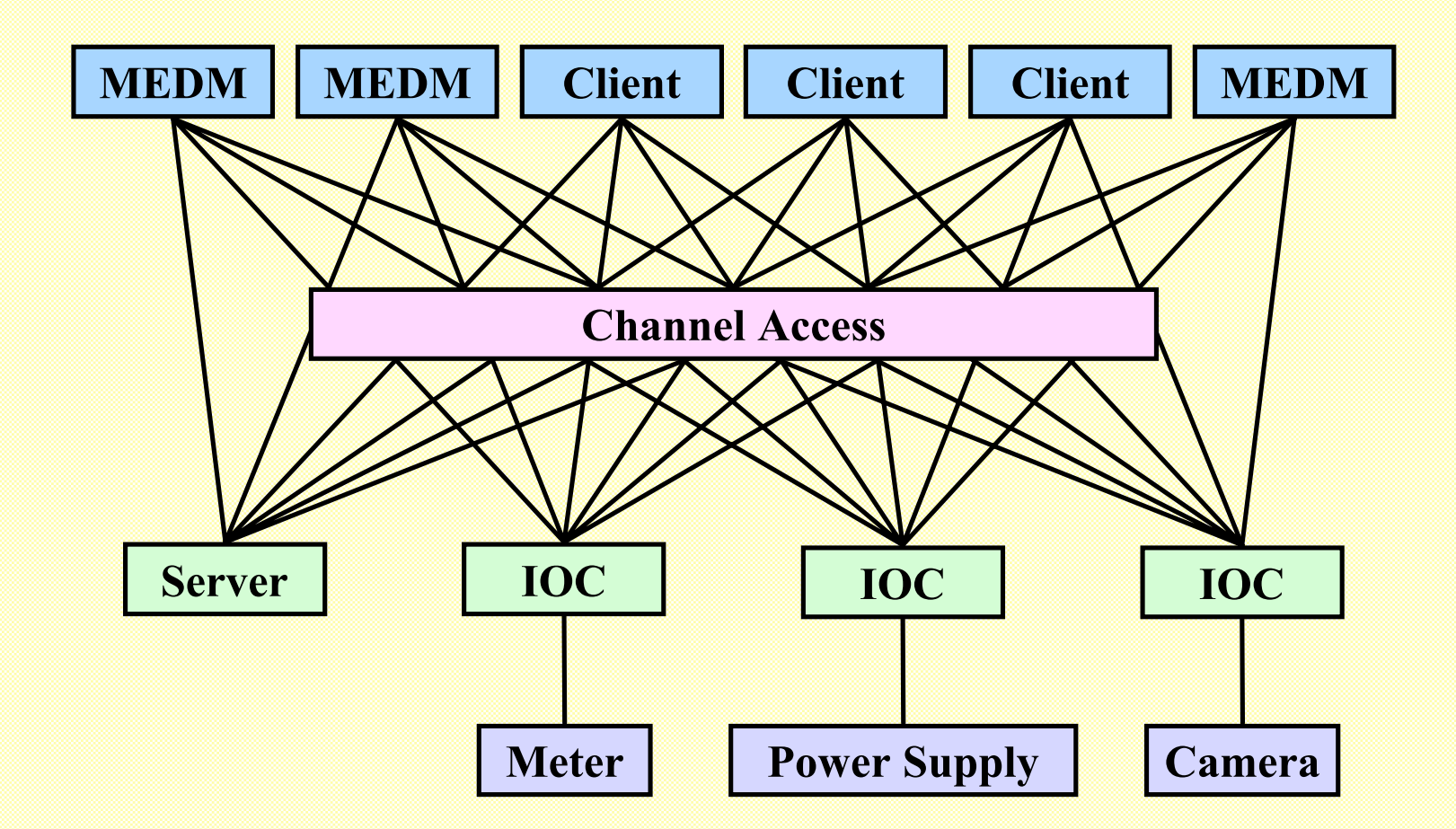

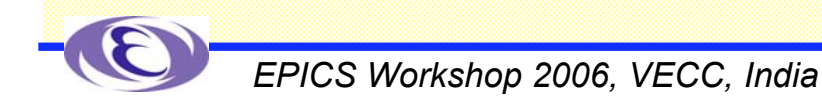

## Search and Connect Procedure

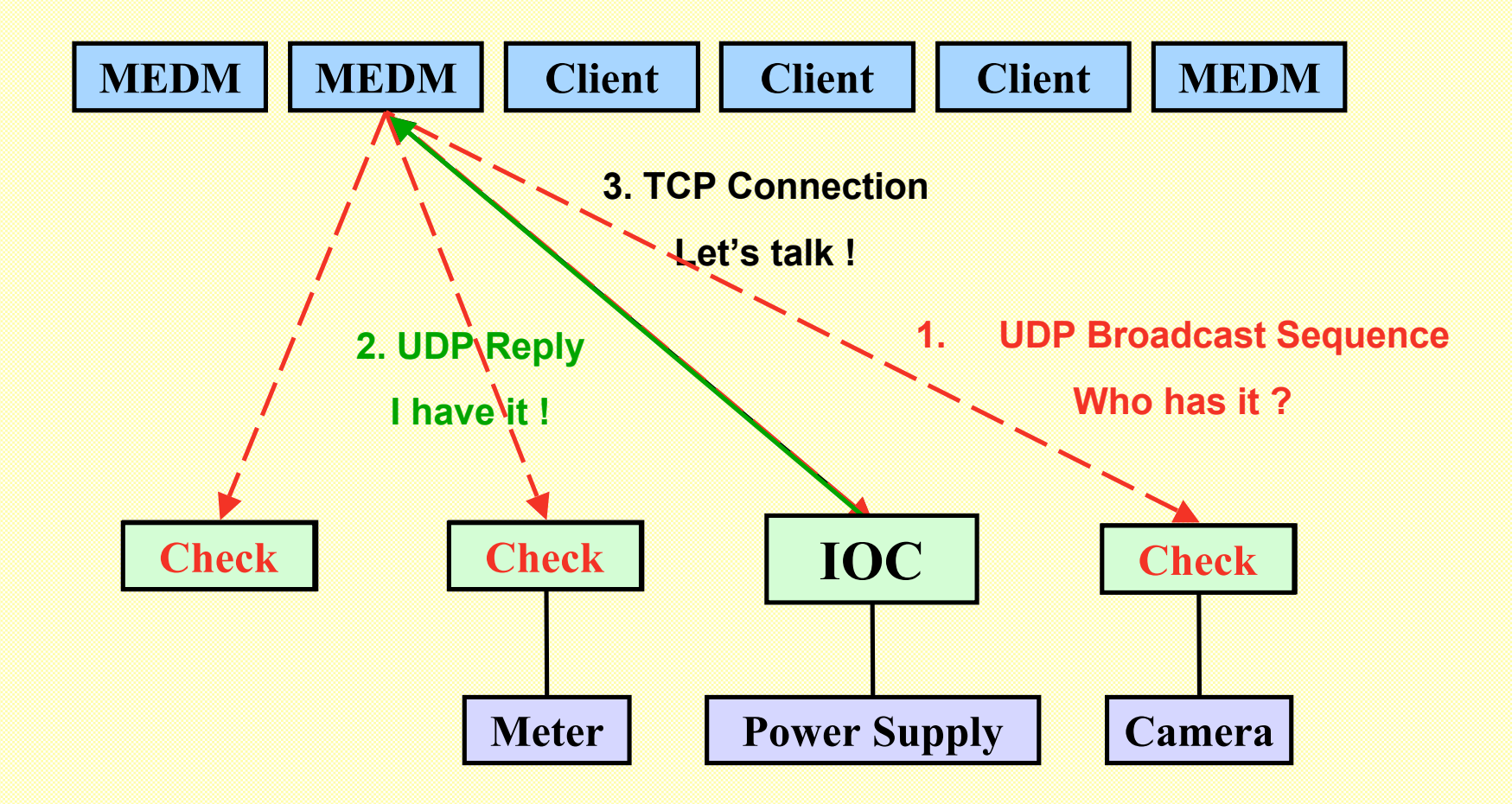

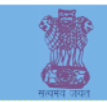

## Search Request

#### **A search request consists of a sequence of UDP packets**

- -**Only goes to EPICS\_CA\_ADDR\_LIST**
- **Starts with a small interval (30 ms), that doubles each time**
- **Until it gets larger than 5 s, then it stays at 5 s**
- -**Stops after 100 packets or when it gets a response**
- **Never tries again until it sees a beacon anomaly or creates a new PV**
- **Total time is about 8 minutes to do all 100**

**Servers have to do an Exist Test for each packet Usually connects on the first packet or the first few Non-existent PVs cause a lot of traffic** -**Try to eliminate them**

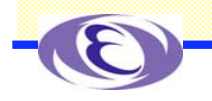

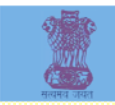

## Beacons

**A Beacon is a UDP broadcast packet sent by a Server**

**When it is healthy, each Server broadcasts a UDP beacon at regular intervals (like a heartbeat)**  $\cdot$  <code>EPICS\_CA\_BEACON\_PERIOD, 15 s by default</code>

#### **When it is coming up, each Server broadcasts a startup sequence of UDP beacons**

**Starts with a small interval (25 ms, 75 ms for VxWorks)**

**Interval doubles each time**

**Until it gets larger than 15 s, then it stays at 15 s**

-**Takes about 10 beacons and 40 s to get to steady state**

#### **Clients monitor the beacons**

**Determine connection status, whether to reissue searches**

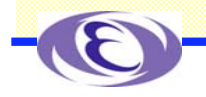

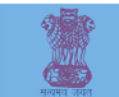

# Virtual Circuit Disconnect

#### ◆3.13 and early 3.14

- -**Hang-up message or no response from server for 30 sec.**
- **If not a hang-up, then client sends "Are you there" query**
- **If no response for 5 sec, TCP connection is closed**
- -**MEDM screens go white**
- -**Clients reissue search requests**

#### ◆3.14 5 and later

- -**Hang-up message from server**
- -**TCP connection is closed**
- -**MEDM screens go white**
- -**Clients reissue search requests**

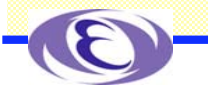

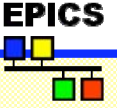

# Virtual Circuit Unresponsive

#### ◆3.14.5 and later

- **No response from server for 30 sec.**
- **Client then sends "Are you there" query**
- **If no response for 5 sec, TCP connection is not closed**
	- **For several hours, at least**
- **MEDM screens go white**
- **Clients do not reissue search requests**
	- -**Helps with network storms**

 **Clients that do not call ca \_poll frequently get a virtual circuit disconnect even though the server may be OK** - **Clients written for 3.13 but using 3.14 may have a problem**

-**May be changed in future versions**

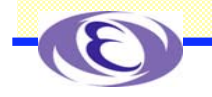

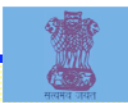

## Important Environment Variables

### **EPICS \_ CA \_ ADDR \_ LIST**

- **Determines where to search**
- **Is a list (separated by spaces)**
	- -**"123.45.1.255 123.45.2.14 123.45.2.108"**
- **Default is broadcast addresses of all interfaces on the host**
	- -**Works when servers are on same subnet as Clients**

#### **Broadcast address**

- -**Goes to all servers on a subnet**
- -**Example: 123.45.1.255**
- -**Use ifconfig –a on UNIX to find it (or ask an administrator)**

### **EPICS \_ CA \_ AUTO \_ ADDR \_ LIST**

- **YES: Include default addresses above in searches**
- **NO: Do not search on default addresses**
- **If you set EPICS\_CA\_ADDR\_LIST, usually set this to NO**

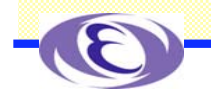

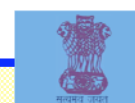

# EPICS\_CA\_ADDR\_LIST

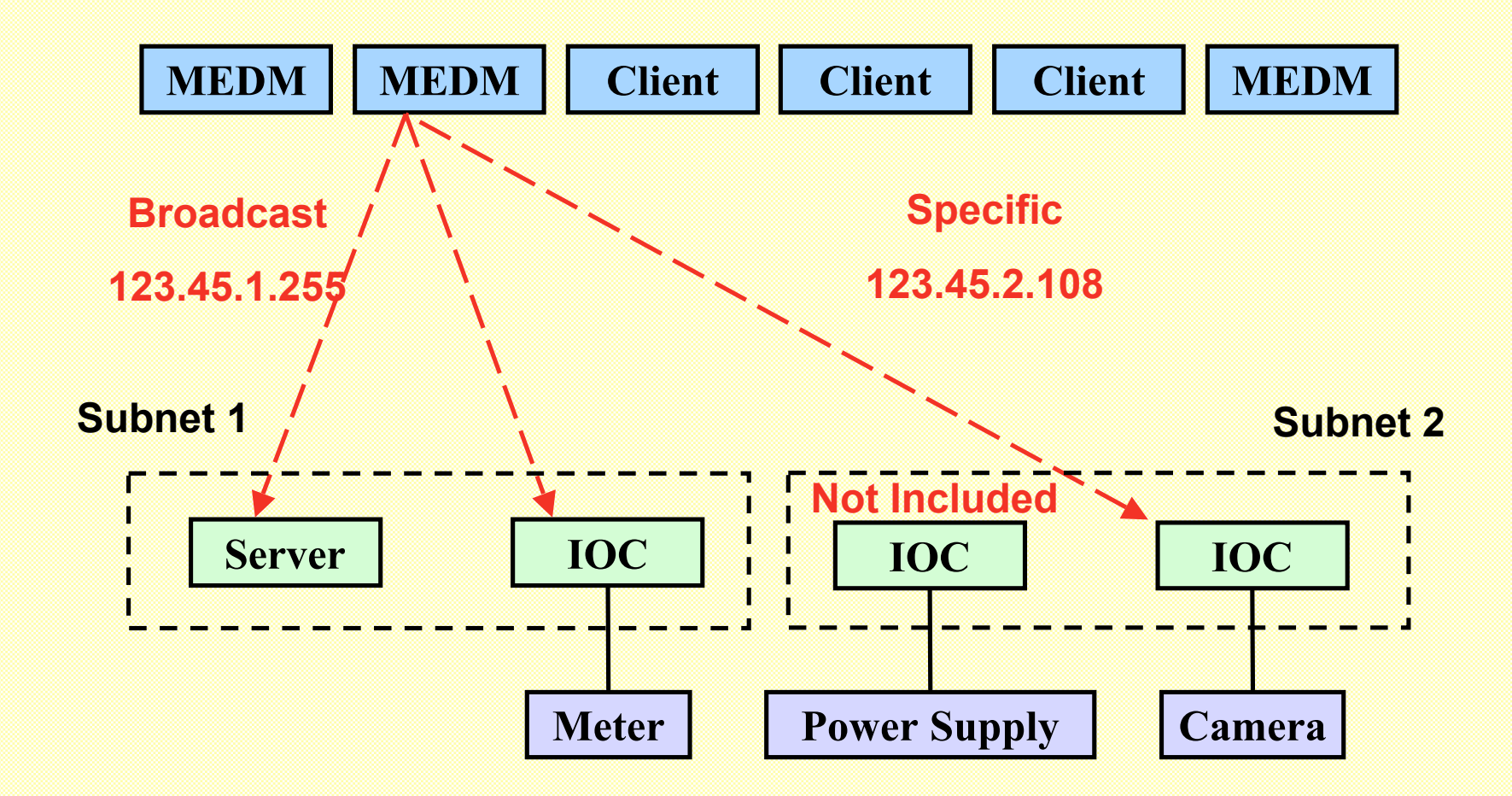

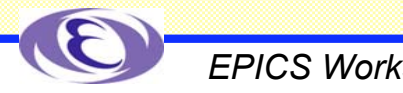

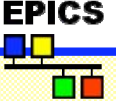

# Other Environment Variables

## **CA Client**

**EPICS \_ CA \_ ADDR \_ LIST EPICS \_ CA \_ AUTO \_ ADDR \_ LIST EPICS \_ CA \_ CONN \_ TMO EPICS \_ CA \_ BEACON \_ PERIOD EPICS \_ CA \_ REPEATER \_ PORT EPICS \_ CA \_ SERVER \_ PORT EPICS \_ CA \_ MAX \_ ARRAY \_ BYTES EPICS \_ TS \_ MIN \_ WEST**

## **CA Server**

**EPICS \_ CAS \_ SERVER \_ PORT EPICS \_ CAS \_ AUTO \_ BEACON \_ ADDR \_ LIST EPICS \_ CAS \_ BEACON \_ ADDR \_ LIST EPICS \_ CAS \_ BEACON \_ PERIOD EPICS \_ CAS \_ BEACON \_ PORT EPICS \_ CAS \_ INTF \_ ADDR \_ LIST EPICS \_ CAS \_ IGNORE \_ ADDR \_ LIST**

### ◆ See the Channel Access Reference **Manual for more information**

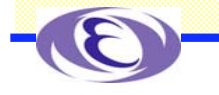

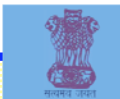

# 3.13 and 3.14 Similarities

**Much effort has done into making clients written for 3.13 work with 3.14 with no changes to the coding**

**Even large programs like MEDM have had to make only a few minor changes**

**This means existing programs typically do not need to be rewritten**

-**This is good!**

### **In contrast, Channel Access Servers require many changes in converting to 3.14**

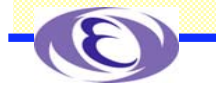

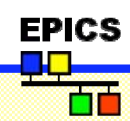

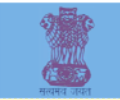

# 3.13 and 3.14 Differences

#### ◆3.14 is threaded

-**Your program does not have to be threaded**

#### **3.14 has different names for some functions**

- $\diamond$  ca\_context\_create for ca\_task\_initialize
- -**ca \_ context \_ destroy for ca\_task\_exit**
- **<u>☆ca\_create\_channel for ca\_search\_and\_connect</u>**
- -**ca \_ create \_ subscription for ca\_add\_event**
- -**ca \_ clear \_ subscription for ca\_clear\_event**
- -**The new functions may have more capabilities, usually related to threading**
- -**We will use the new names**

#### **3.14 has a different mechanism for lost connections**

- **Virtual circuit unresponsive (Not available in 3.13)**
- -**Virtual circuit disconnected**

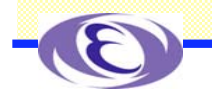

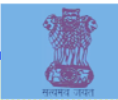

#### Basic Procedure for a Channel Access Client **Initialize Channel Access**  $\diamond$  ca\_task\_initialize or ca\_context\_create ◆**Search**  $\dots$  ca\_search\_and\_connect or ca\_create\_channel ◆Do get or put -**ca \_get or ca\_put Monitor**  $\diamondsuit$  ca\_add\_event or ca\_create\_subscription **Give Channel Access a chance to work** -**ca \_poll, ca\_pend\_io, ca\_pend\_event Clear a channel <u>❖ca\_clear\_channel</u> Close Channel Access**  $\dots$  ca\_task\_exit or ca\_context\_destroy

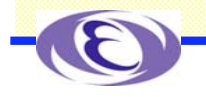

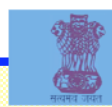

## cadef.h

### **All C or C++ programs must include cadef.h**

-#include <cadef.h>

### **You can look at this file to get more insight into Channel Access**

**This presentation will use C examples** -**We will try to emphasize concepts, not the language** - **Even if you do not use C, it is important to understand what is going on behind what you do use**

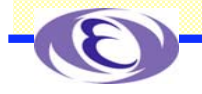

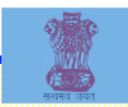

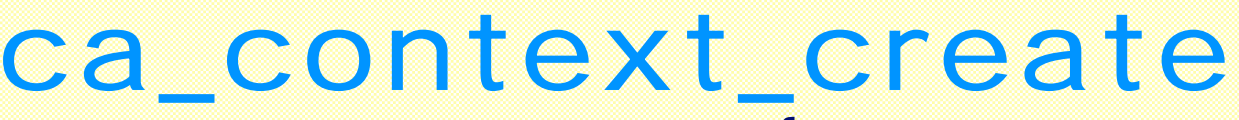

**enum ca\_preemptive\_callback\_select { ca\_disable\_preemptive\_callback, ca\_enable\_preemptive\_callback };**

```
int ca_context_create (
```
**enum ca\_preemptive\_callback\_select SELECT );**

#### **Should be called once prior to any other calls Sets up Channel Access**

**Use SELECT=ca\_disable\_preemptive\_callback**

-**Unless you intend to do threads**

**Can also use ca \_ task \_ initialize() for 3.13 compatibility**

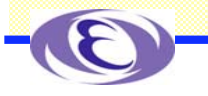

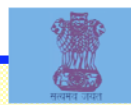

ca \_ context \_ destroy **void ca\_context\_destroy ();**

**Should be called before exiting your program Shuts down Channel Access Can also use ca \_ task \_ exit() for 3.13 compatibility**

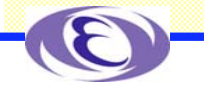

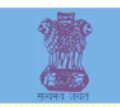

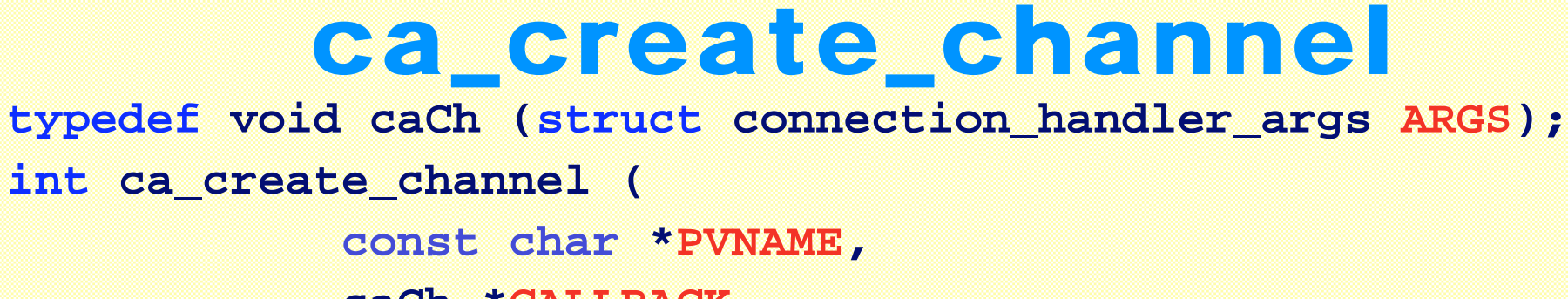

**caCh \*CALLBACK, void \*PUSER, capri PRIORITY, chid \*PCHID );**

◆ Sets up a channel and starts the search process

**PVNAME is the name of the process variable**

**CALLBACK is the name of your connection callback (or NULL)**

-**The callback will be called whenever the connection state changes, including when first connected**

**<b>Example respect on the channel is contained in ARGS** 

-**Use NULL if you don't need a callback**

*EPICS Workshop 2006, VECC, India*

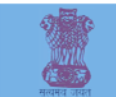

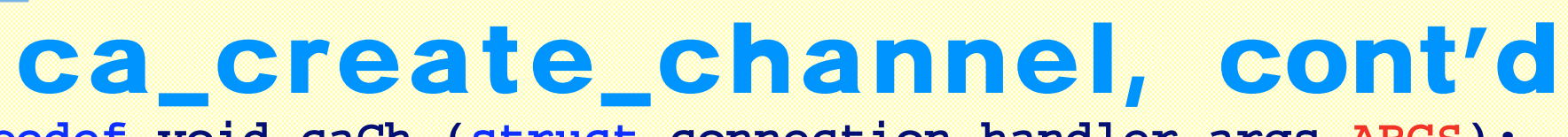

**typedef void caCh (struct connection\_handler\_args ARGS);**

**int ca\_create\_channel (**

**const char \*PVNAME, caCh \*CALLBACK, void \*PUSER, capri PRIORITY, chid \*PCHID );**

**PUSER is a way to pass additional information** -**Whatever you have stored at this address** *A***: It is stored in the chid** - **In C++ it is often the this pointer for a class** -**Use NULL if you don't need it Use PRIORITY=CA\_PRIORITY\_DEFAULT**

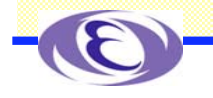

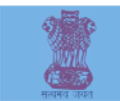

# ca \_ create \_ channel, cont'd

**typedef void caCh (struct connection\_handler\_args ARGS);**

#### **int ca\_create\_channel (**

**const char \*PVNAME, caCh \*CALLBACK, void \*PUSER, capri PRIORITY, chid \*PCHID );**

**A chid is a pointer to (address of) an opaque struct used by Channel Access to store much of the channel information** -chanId **is the same as** chid (typedef chid chanId;) **PCHID is the address of the chid pointer (Use &CHID)** -**You need to allocate space for the** chid **before making the call** - **Channel Access will allocate space for the** struct **and return the address**

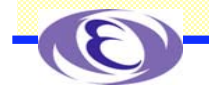

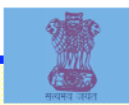

# ca \_ create \_ channel, cont'd

**typedef void caCh (struct connection\_handler\_args ARGS);**

#### **int ca\_create\_channel (**

**const char \*PVNAME, caCh \*CALLBACK, void \*PUSER, capri PRIORITY, chid \*PCHID );**

### **Use macros to access the information in the chid**

-*ca\_name(CHID)* **gives the process variable name** -*ca\_state(CHID)* **gives the connection state** -*ca\_puser(CHID)* **gives the** PUSER **you specified** -*Etc.*

**The ARGS struct in the connection callback includes the** *chid* ◆ Can also use ca\_search\_and connect() for 3.13 compatibility

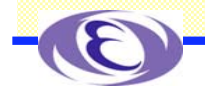

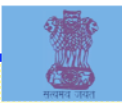

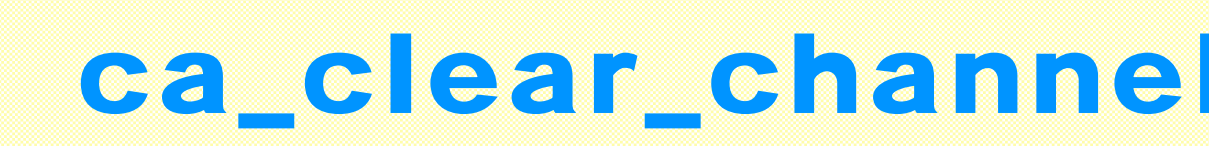

**int ca\_clear\_channel (chid CHID);**

## **Shuts down a channel and reclaims resources Should be called before exiting the program CHID is the same chid used in ca \_ create \_ channel**

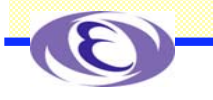

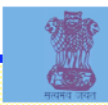

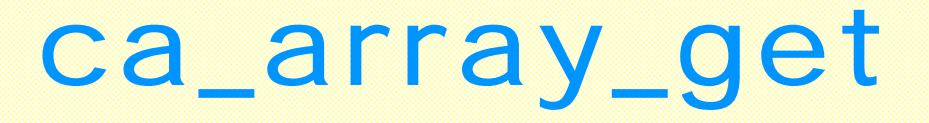

**int ca\_array\_get (**

**chtype TYPE, unsigned long COUNT, chid CHID, void \*PVALUE );**

**Requests a scalar or array value from a process variable Typically followed by ca\_pend\_i <sup>o</sup> TYPE is the external type of your variable** -**Use one of the** DBR\_xxx **types in db\_access.h** -**E.g.** DBR\_DOUBLE **or** DBR\_STRING **COUNT is the number of array elements to read**  $\blacklozenge$ CHID is the channel identifier from ca\_create\_channel **PVALUE is where you want the value(s) to go** -**There must be enough space to hold the values**

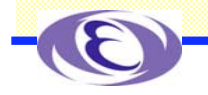

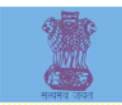

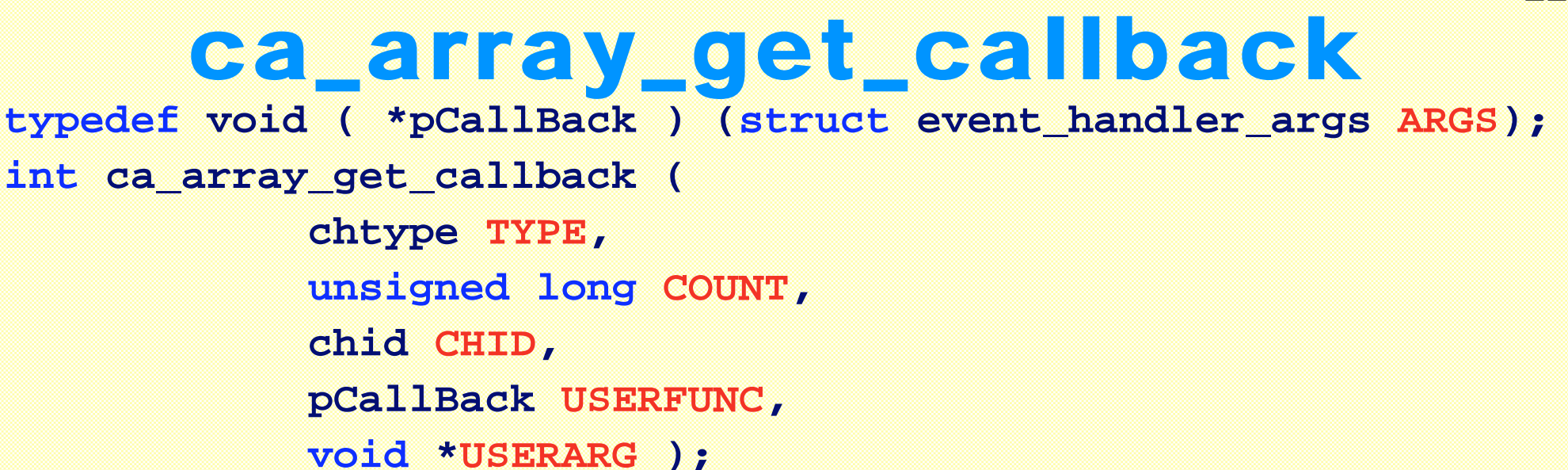

**Requests a scalar or array value from a process variable, using a callback TYPE is the external type of your variable** -**Use one of the** DBR\_xxx **types in db\_access. h** -**E.g.** DBR\_DOUBLE **or** DBR\_STRING **COUNT is the number of array elements to read**

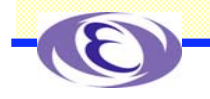

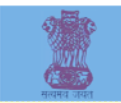

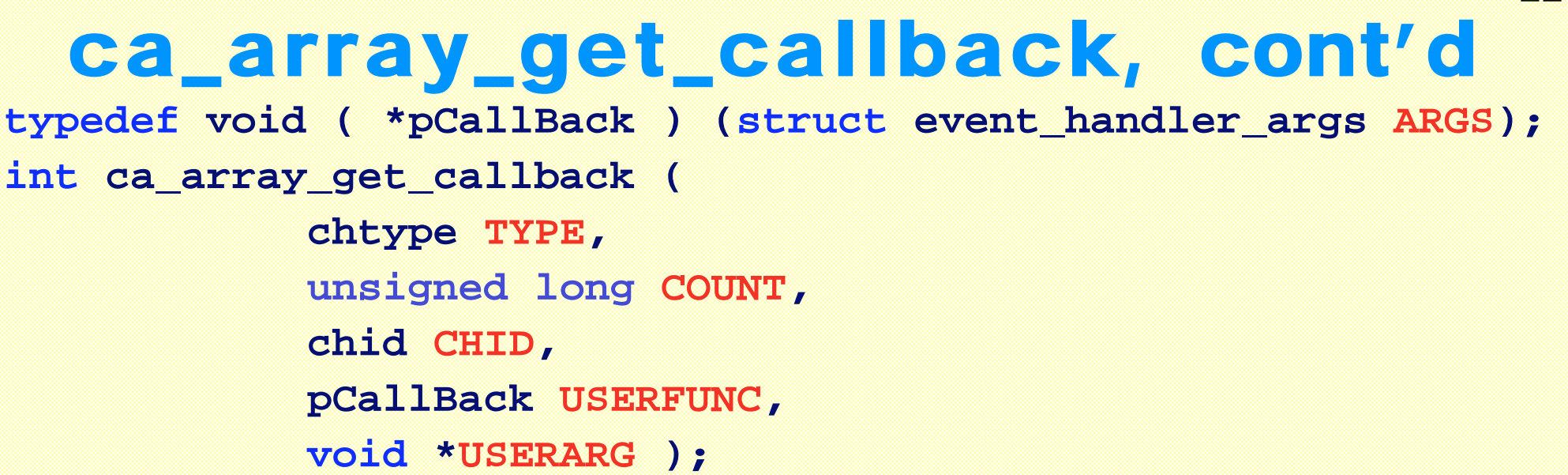

 $\blacklozenge$  channel identifier from ca\_create\_channel **USERFUNC is the name of your callback to be run when the operation completes USERARG is a way to pass additional information to the callback**

-struct event\_handler\_args **has a** void \*usr **member**

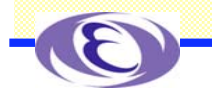

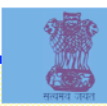

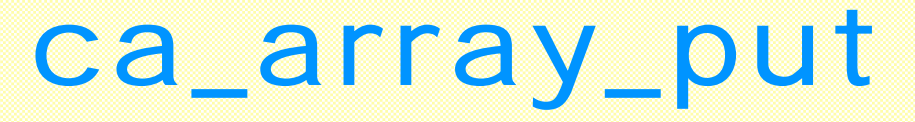

**int ca\_array\_put (**

**chtype TYPE, unsigned long COUNT, chid CHID, const void \*PVALUE);**

 **Requests writing a scalar or array value to a process variable Typically followed by ca\_pend\_i <sup>o</sup> TYPE is the external type of your supplied variable** -**Use one of the** DBR\_xxx **types in db\_access.h** -**E.g.** DBR\_DOUBLE **or** DBR\_STRING **COUNT is the number of array elements to write**  $\blacklozenge$ CHID is the channel identifier from ca\_create\_channel **PVALUE is where the value(s) to be written are found**

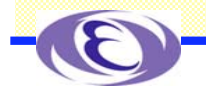

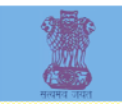

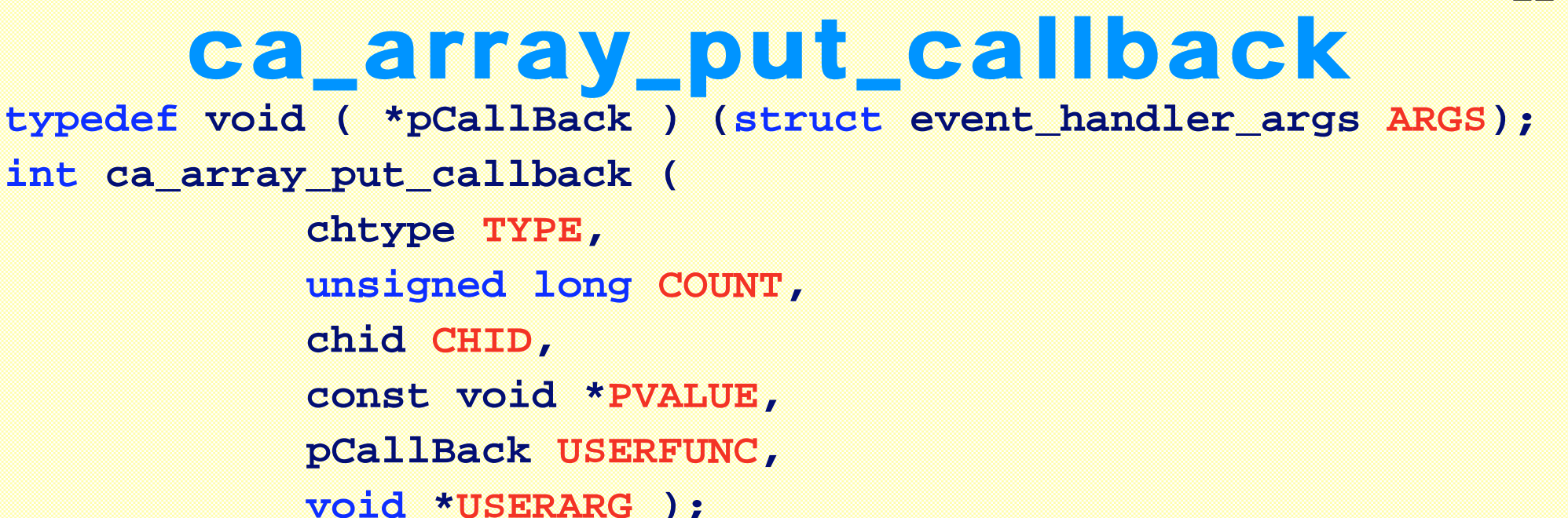

**Requests writing a scalar or array value to a process variable, using a callback TYPE is the external type of your variable** -**Use one of the** DBR\_xxx **types in db\_access. h** -**E.g.** DBR\_DOUBLE **or** DBR\_STRING

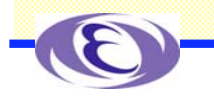

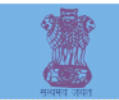

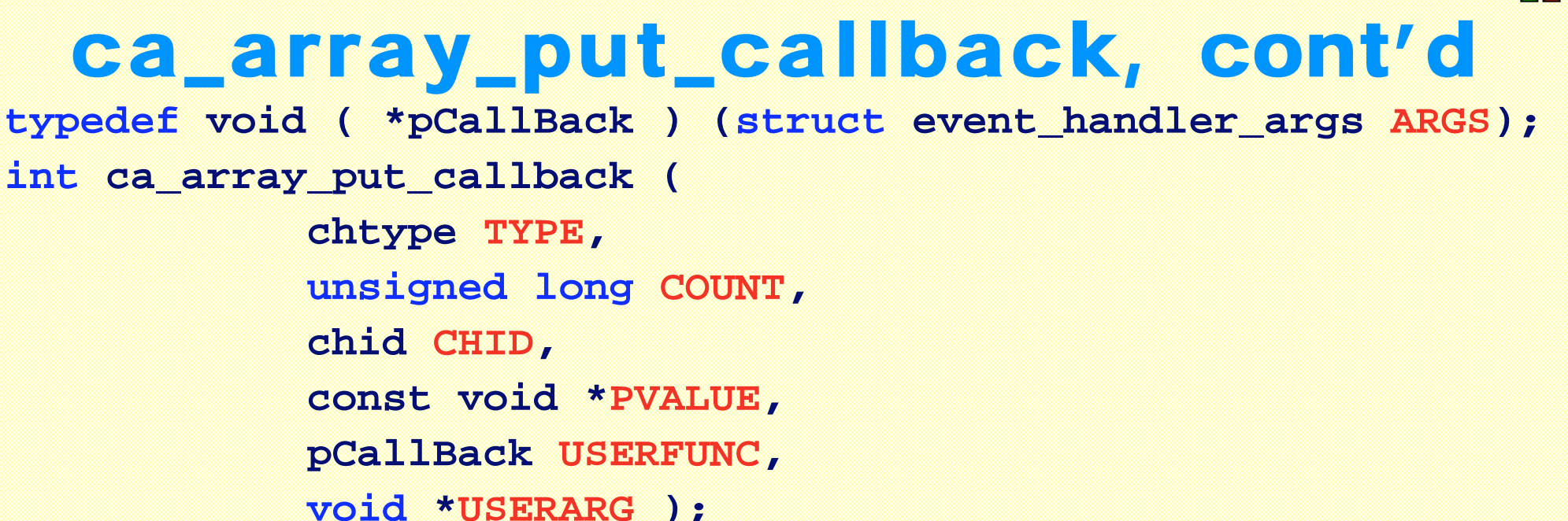

 $\triangle$  count is the number of array elements to write  $\blacklozenge$  channel identifier from ca\_create\_channel **PVALUE is where the value(s) to be written are found**

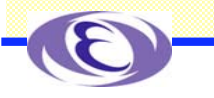

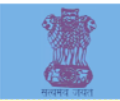

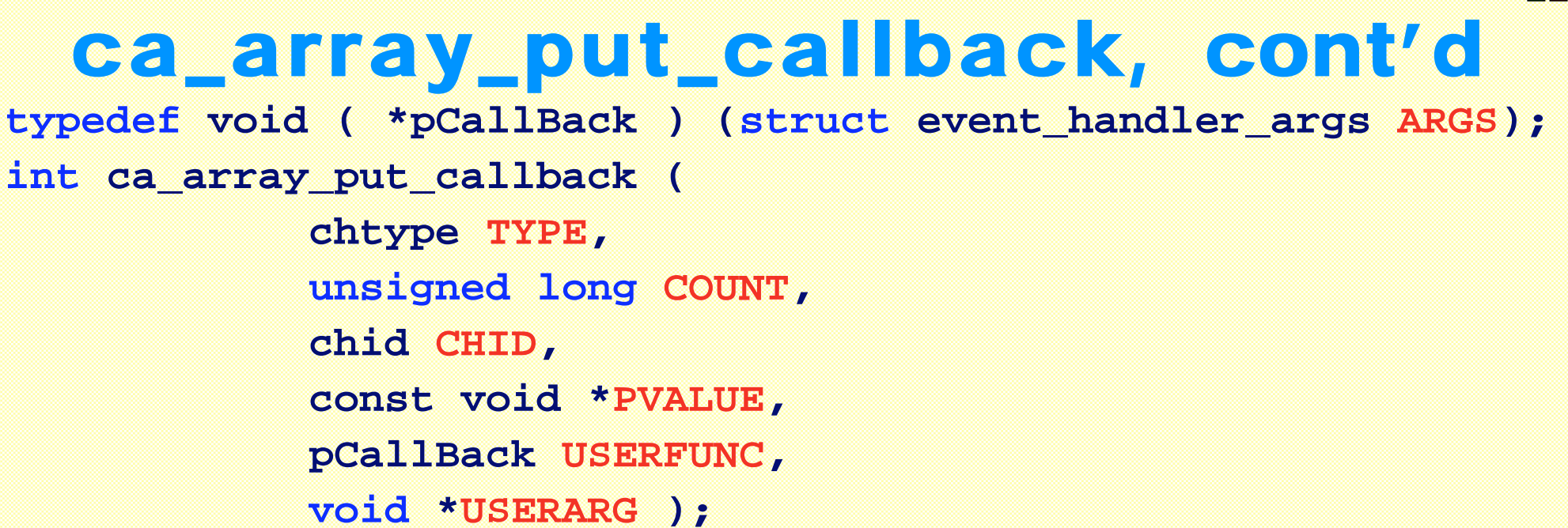

**USERFUNC is the name of your callback to be run when the operation completes USERARG is a way to pass additional information to the callback**

-struct event\_handler\_args **has a** void \*usr **member**

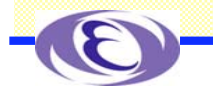

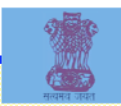

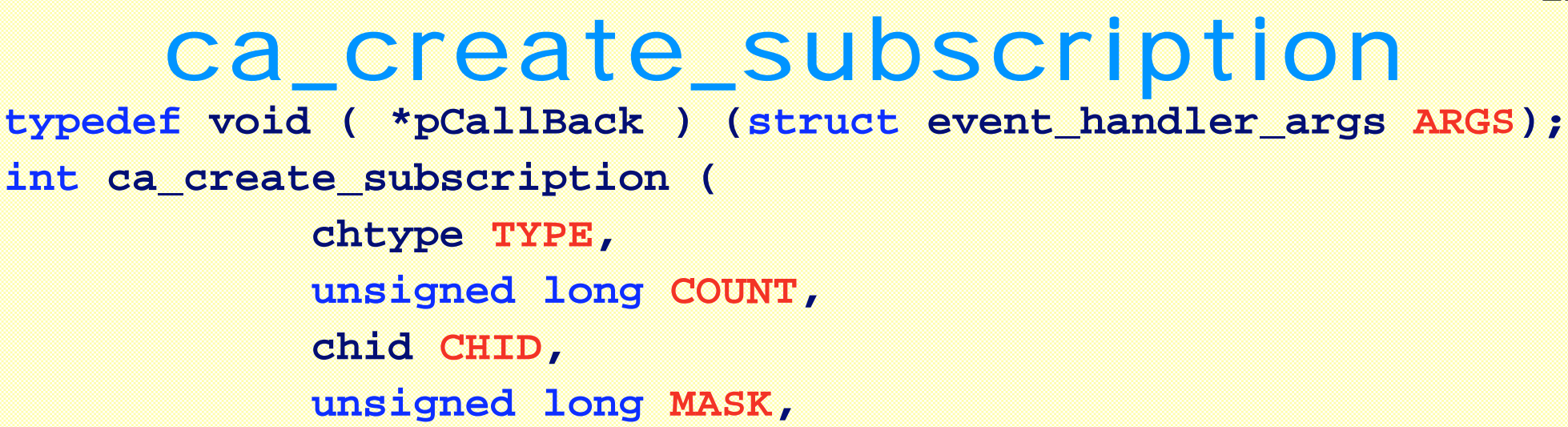

**pCallBack USERFUNC,**

**void \*USERARG,**

**evid \*PEVID );**

**Specify a callback function to be invoked wheneverthe process variable undergoessignificant state changes**

-**Value, Alarm status, Alarm severity**

- **This is the way to monitor a process variable**

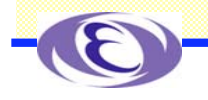

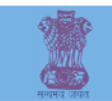

#### ca \_ create \_ subscription, cont'd **typedef void ( \*pCallBack ) (struct event\_handler\_args ARGS); int ca\_create\_subscription ( chtype TYPE, unsigned long COUNT, chid CHID, unsigned long MASK, pCallBack USERFUNC, void \*USERARG,**

**evid \*PEVID );**

**TYPE is the external type you want returned** -**Use one of the** DBR\_xxx **types in db\_access. h** -**E.g.** DBR\_DOUBLE **or** DBR\_STRING **COUNT is the number of array elements to monitor**

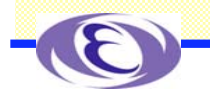

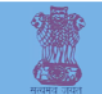

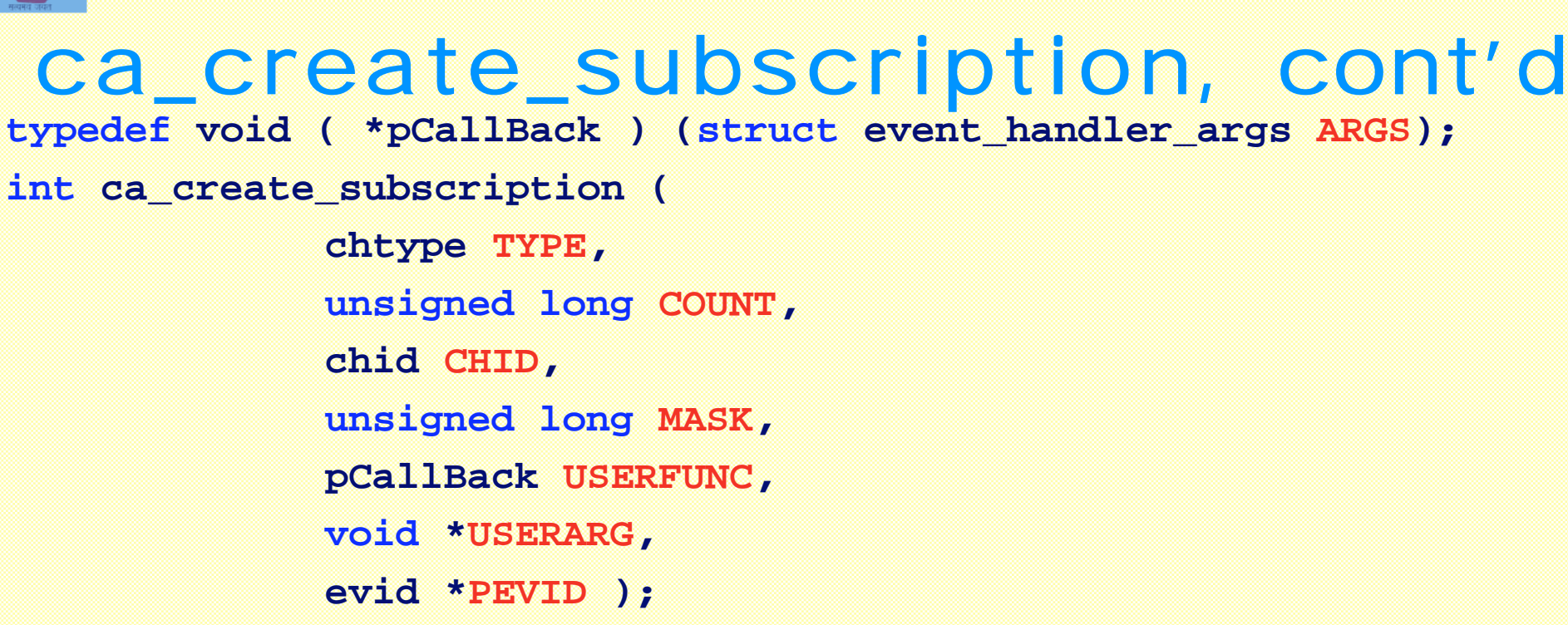

#### **CHID is the channel identifier from ca \_ create \_ channel MASK has bits set for each of the event trigger types requested**

- \*DBE VALUE Value changes
- \*DBE LOG Exceeds archival deadband
- -DBE\_ALARM Alarm state changes

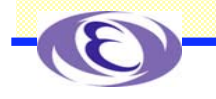

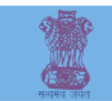

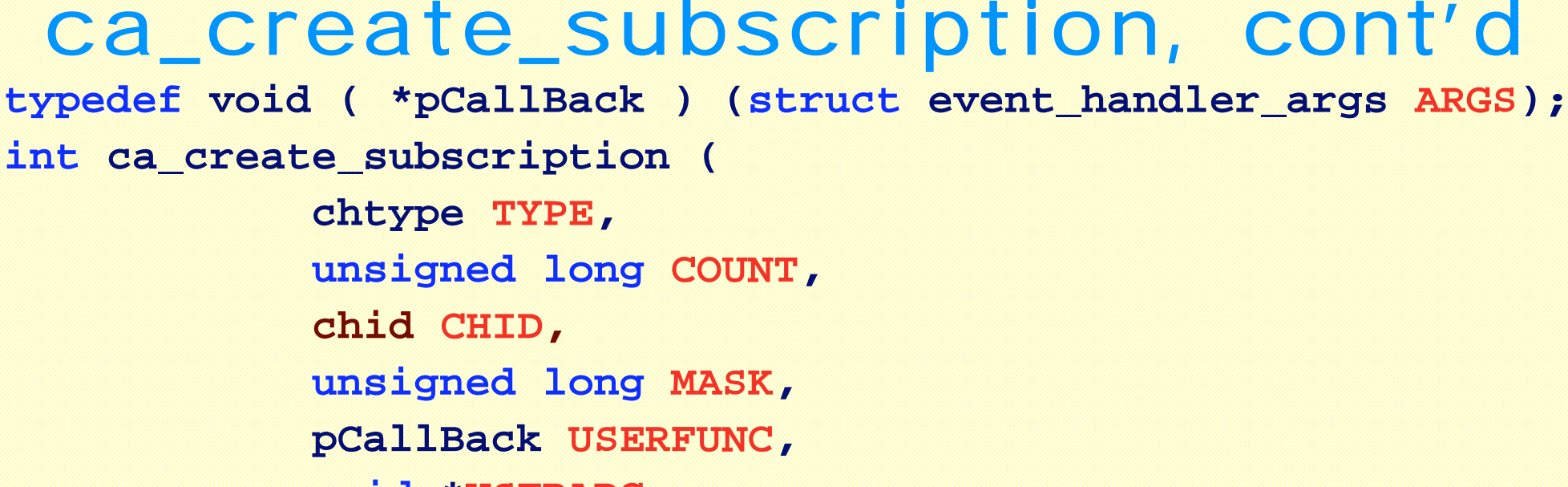

**void \*USERARG,**

**evid \*PEVID );**

**USERFUNC is the name of your callback to be run when the state change occurs USERARG is a way to pass additional information to the callback**

-struct event\_handler\_args **has a** void \*usr **member**

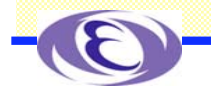

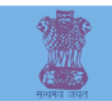

#### ca \_ create \_ subscription, cont'd **typedef void ( \*pCallBack ) (struct event\_handler\_args ARGS); int ca\_create\_subscription ( chtype TYPE, unsigned long COUNT, chid CHID, unsigned long MASK, pCallBack USERFUNC, void \*USERARG, evid \*PEVID );**

**PEVID is the address of an evid (event id)** -**You need to allocate space for the** evid **before making the call** -**Similar to a** chid - **Only used to clear the subscription (Can be NULL if not needed)**

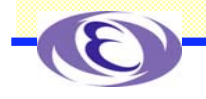

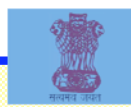

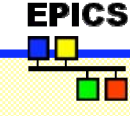

### ca \_ clear \_ subscription **int ca\_clear\_subscription ( evid EVID );**

### **Used to remove a monitor callback EVID is the evid f rom ca \_ create \_ subscription**

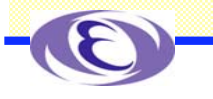
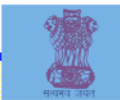

```
ca
_
add
_
exception_event
typedef void (*pCallback) (struct exception_handler_args ARGS
);
int ca_add_exception_event (
          pCallback USERFUNC,
          void *USERARG );
```
### **Used to replace the default exception handler USERFUNC is the name of your callback to be run when an exception occurs** -**Use NULL to remove the callback USERARG is a way to pass additional information to the callback**

-struct exception\_handler\_args **has a** void \*usr **member**

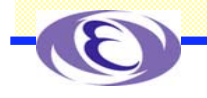

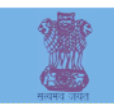

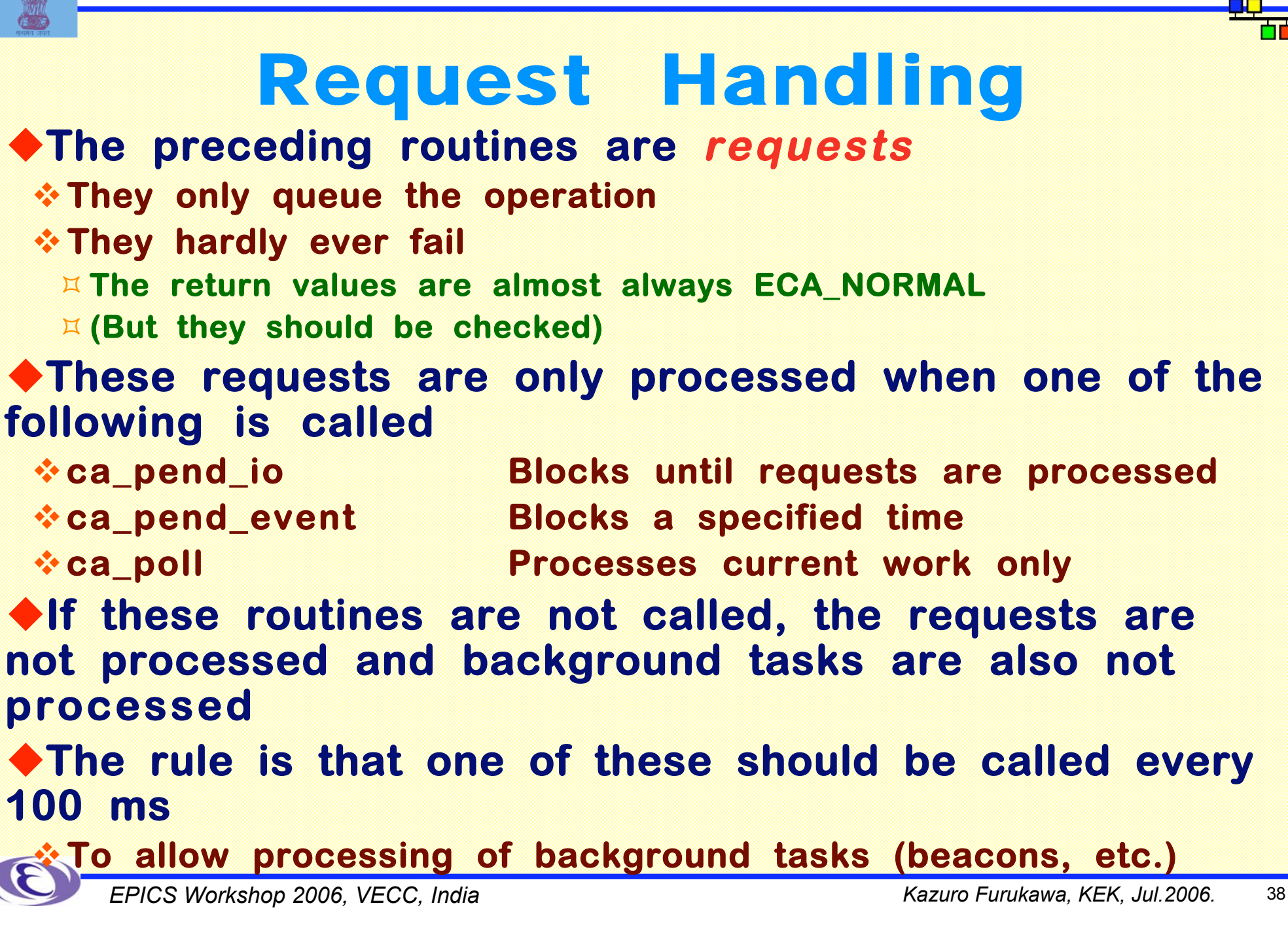

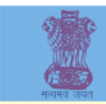

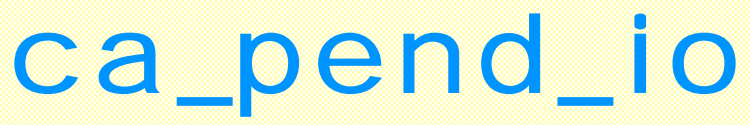

**int ca\_pend\_io (double TIMEOUT);**

#### **Flushes the send buffer Blocks for up to TIMEOUT seconds until** -**Outstanding gets complete** -**Searches with no callback have connected Returns ECA\_NORMAL when gets and searches are complete Returns ECA\_TIMEOUT otherwise** -**Means something went wrong** -**Get requests can be reissued** -**Search requests can be reissued after ca\_clear\_channel Channel Access background tasks are performed** -**Unless there were no outstanding I/O requests Use with searches, gets, and puts that don't use callbacks**

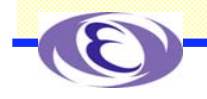

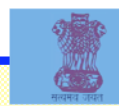

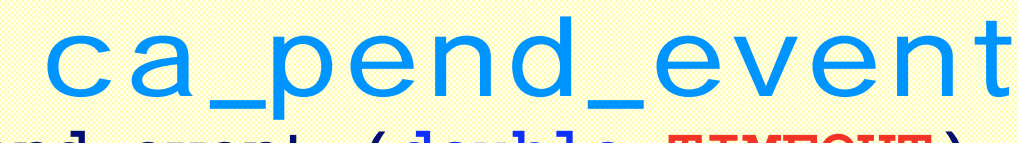

**int ca\_pend\_event (double TIMEOUT);**

### **Flushes the send buffer**

**Process background tasks for TIMEOUT seconds**

**EXALUATE:** Does not return until **TIMEOUT** seconds have **elapsed**

**Use this when your application doesn't have to do anything else**

### **Use ca \_pend\_event instead of sleep**

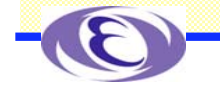

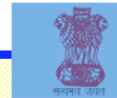

# ca \_poll

**int ca\_poll ();**

**Flushes the send buffer Process outstanding tasks only Exits when there are no more outstanding tasks**  $\boxtimes$  Otherwise similar to ca\_pend\_event **Use this when your application has other things to do E.g. most GUI programs**

**Be sure it is called at least every 100 ms**

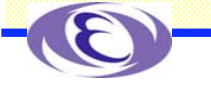

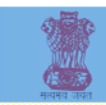

```
CHID Macros
```

```
chtype ca_field_type ( CHID );
unsigned ca_element_count ( CHID );
char *ca_name ( CHID );
void *ca_puser ( CHID );
void ca_set_puser ( chid CHID, void *PUSER );
enum channel_state ca_state ( CHID );
   enum channel_state {
         cs_never_conn, Valid chid, server not found or
unavailable
         cs_prev_conn, Valid chid, previously connected to
server
         cs_conn, Valid chid, connected to server
         cs_closed }; Channel deleted by user
char *ca_host_name ( CHID );
int ca_read_access ( CHID );
int ca_write_access ( CHID );
```
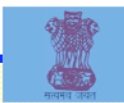

## ca \_ connection \_ handler \_ args

struct ca connection handler args { chanId chid; **Channel id** long op; **CA\_OP\_CONN\_UP or CA\_OP\_CONN\_DOWN**

};

### **Used in connection callback Note chanId is used rather than chid** *<b>Some compilers don't like chid chid;*

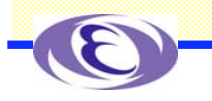

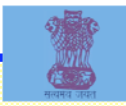

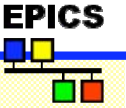

# event \_ handler \_ args

#### **typedef struct event\_handler\_args {**

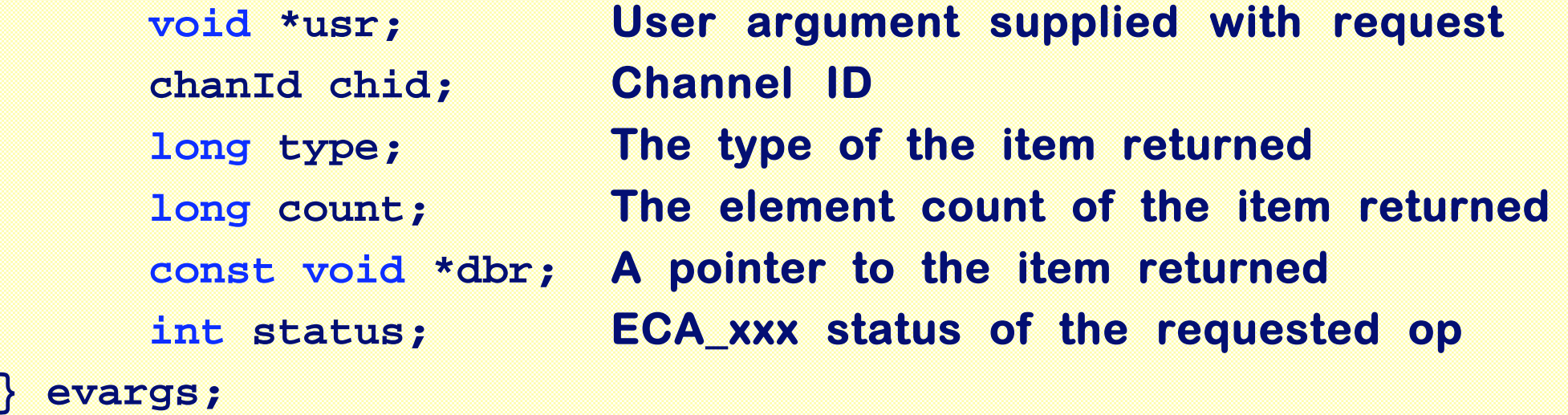

**Used in get, put, and monitor callbacks Do not use the value in dbr if status is not ECA \_ NORMAL**

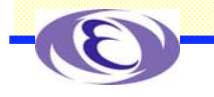

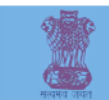

## Channel Access API Functions

**ca \_ add \_ exception\_event ca \_ attach \_ context ca \_ clear \_ channel ca \_ clear \_ subscription ca \_ client \_ status ca \_ context \_ create ca \_ context \_ destroy ca \_ context \_ status ca \_ create \_ channel ca \_ create \_ subscription ca \_ current \_ context ca \_ dump\_dbr() ca \_ element \_ count ca \_ field \_ type ca \_ flush \_ io**

#### Deprecated

ca\_add\_event ca clear event **ca \_get ca \_ host \_ name ca \_ message ca name ca \_ read \_ access ca \_ replace\_access\_rights\_event ca \_ replace\_printf\_handler ca \_pend\_event ca \_pend\_io ca \_poll ca \_puser ca \_put ca \_ set \_puser ca \_ signal ca \_ <sup>s</sup> g\_block ca \_ <sup>s</sup> g\_create**

**ca\_sg\_delete ca\_sg\_get ca\_sg\_put ca\_sg\_reset ca\_sg\_test ca\_state ca\_test\_event ca\_test\_io ca\_write\_access channel\_state dbr\_size[] dbr\_size\_n dbr\_value\_size[] dbr\_type\_to\_text SEVCHK**

ca\_search ca\_search\_and\_connect ca\_task\_exit ca task initialize

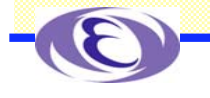

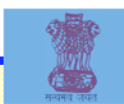

## Simple CA Client **Defines and includes**

**/\* Simple CA client \*/**

**#define TIMEOUT 1.0 #define SCA\_OK 1 #define SCA\_ERR 0 #define MAX\_STRING 40**

**#include <stdio.h> #include <stdlib.h> #include <string.h> #include <cadef.h>**

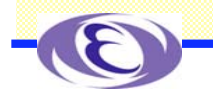

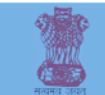

## Simple CA Client **Function prototypes and global variables**

```
/* Function prototypes */
int main(int argc, char **argv);
static int parseCommand(int argc, char **argv);
static void usage(void);
```
**/\* Global variables \*/ int pvSpecified=0; char name[MAX\_STRING]; char value[MAX\_STRING]; double timeout=TIMEOUT;**

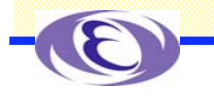

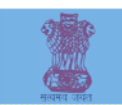

#### **Parse the command line**

```
int main(int argc, char **argv)
{
    int stat;
     chid pCh;
```

```
/* Parse the command line */
  if(parseCommand(argc,argv) != SCA_OK) exit(1);
  if(!pvSpecified) {
          printf("No PV specified\n");
          exit(1);
```
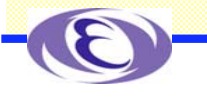

 **}**

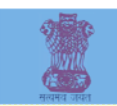

### Simple CA Client **Initialize Channel Access**

```
/* Initialize */
   stat=ca_context_create(ca_disable_preemptive_callback);
 if(stat != ECA_NORMAL) {
            printf("ca_context_createfailed:\n%s\n",
              ca_message(stat));
           exit(1);
   }
```
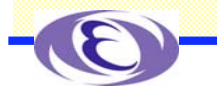

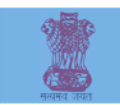

## Simple CA Client **Request the search**

```
 /* Search */
  stat=ca_create_channel(name,NULL,NULL,
     CA_PRIORITY_DEFAULT,&pCh);
 if(stat != ECA_NORMAL) {
       printf("ca_create_channel failed:\n%s\n",
         ca_message(stat));
       exit(1);
   }
```
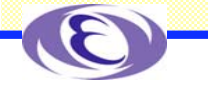

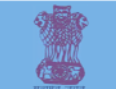

## Simple CA Client **Call ca-pend\_io to process the search**

```
 /* Process search */
   stat=ca_pend_io(timeout);
  if(stat != ECA_NORMAL) {
       printf("search timed out after %g sec\n",
         timeout);
       exit(1);
   }
```
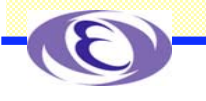

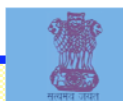

## Simple CA Client **Request the get**

```
/* Get the value */
  stat=ca_array_get(DBR_STRING,1,pCh,&value);
 if(stat != ECA_NORMAL) {
       printf("ca_array_get:\n%s\n",
         ca_message(stat));
       exit(1);
   }
```
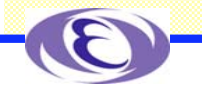

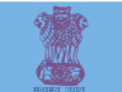

## Simple CA Client **Call ca \_pend\_io to process the get**

```
 /* Process get */
   stat=ca_pend_io(timeout);
  if(stat != ECA_NORMAL) {
       printf("get timed out after %g sec\n",
         timeout);
       exit(1);
   }
  printf("The value of %s is %s\n",name,value)
```
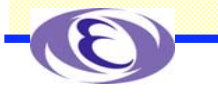

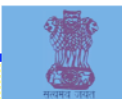

## Simple CA Client **Clean up**

```
 /* Clear the channel */
   stat=ca_clear_channel(pCh);
  if(stat != ECA_NORMAL) {
        printf("ca_clear_channel failed:\n%s\n",
           ca_message(stat));
   }
/* Exit */
  ca_context_destroy();
  return(0);
```
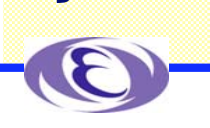

**}**

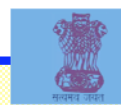

## Simple CA Client **Output**

**simplecaget evans:calc The value of evans:calc is 6**

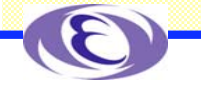

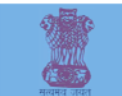

### Simple CA Client with Callbacks **Defines and includes**

**/\* Simple CA client with Callbacks \*/**

**#define TIMEOUT 1.0 #define SCA\_OK 1 #define SCA\_ERR 0 #define MAX\_STRING 40**

**#include <stdio.h> #include <stdlib.h> #include <time.h> #include <string.h> #include <cadef.h>**

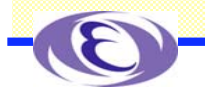

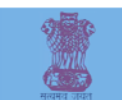

## Simple CA Client with Callbacks

#### **Function prototypes**

```
/* Function prototypes */
int main(int argc, char **argv);
static void connectionChangedCB(struct connection_handler_args args);
static void valueChangedCB(struct event_handler_args args);
static char *timeStamp(void);
static int parseCommand(int argc, char **argv);
static void usage(void);
```
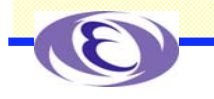

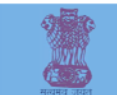

### Simple CA Client with Callbacks **Global variables**

**/\* Global variables \*/ int pvSpecified=0; char name[MAX\_STRING]; time\_t curTime, startTime; double timeout=TIMEOUT;**

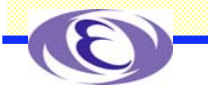

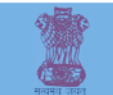

### Simple CA Client with Callbacks **Parse the command line**

```
int main(int argc, char **argv)
{
    int stat;
     chid pCh;
```

```
/* Parse the command line */
 if(parseCommand(argc,argv) != SCA_OK) exit(1);
  if(!pvSpecified) {
          printf("No PV specified\n");
          exit(1);
```
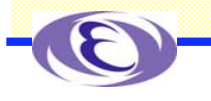

 **}**

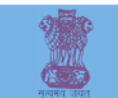

### Simple CA Client with Callbacks **Initialize Channel Access**

```
/* Initialize */
   stat=ca_context_create(ca_disable_preemptive_callback);
  if(stat != ECA_NORMAL) {
            printf("ca_context_createfailed:\n%s\n",
              ca_message(stat));
           exit(1);
   }
```
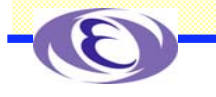

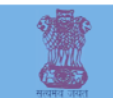

### Simple CA Client with Callbacks ◆**Search**

```
 /* Search */
     stat=ca_create_channel(name,connectionChangedCB,NULL,
       CA_PRIORITY_DEFAULT,&pCh);
    if(stat != ECA_NORMAL) {
         printf("ca_create_channel failed:\n%s\n",
           ca_message(stat));
         exit(1);
 }
    printf("%s Search started for %s\n",timeStamp(),name);
```
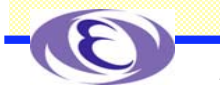

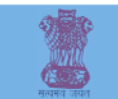

### Simple CA Client with Callbacks **Wait in ca \_pend\_event for the callbacks to occur**

 **/\* Wait \*/**

```
startTime=curTime;
```

```
 ca_pend_event(timeout);
```

```
 printf("%s ca_pend_event timed out after %g sec\n",
```

```
 timeStamp(),timeout);
```
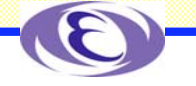

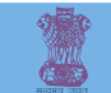

### Simple CA Client with Callbacks **Clean up**

```
 /* Clear the channel */
     stat=ca_clear_channel(pCh);
    if(stat != ECA_NORMAL) {
            printf("ca_clear_channel failed:\n%s\n",
               ca_message(stat));
 }
 /* Exit */
     ca_context_destroy();
     return(0);
```
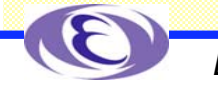

**}**

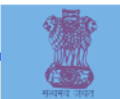

### Simple CA Client with Callbacks **Connection callback implementation**

```
static void connectionChangedCB(struct
connection_handler_args args)
{
     chid pCh=args.chid;
     int stat;
```

```
/* Branch depending on the state */
 switch(ca_state(pCh)) {
```
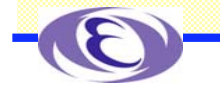

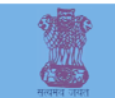

### Simple CA Client with Callbacks **Connection callback implementation**

```
case cs_conn:
         printf("%s Connection successful\n",timeStamp());
         stat=ca_array_get_callback(DBR_STRING,1,pCh,
           valueChangedCB,NULL);
         if(stat != ECA_NORMAL) {
             printf("ca_array_get_callback:\n%s\n",
               ca_message(stat));
             exit(1);
 }
       break;
```
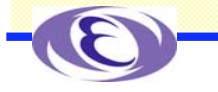

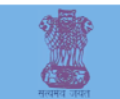

# Simple CA Client with Callbacks

**Connection callback implementation**

```
 case cs_never_conn:
         printf("%s Cannot connect\n",timeStamp());
        break;
   case cs_prev_conn:
         printf("%s Lost connection\n",timeStamp());
        break;
   case cs_closed:
         printf("%s Connection closed\n",timeStamp());
        break;
 }
```
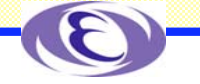

**}**

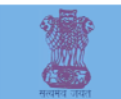

### Simple CA Client with Callbacks **Value changed callback implementation**

```
static void valueChangedCB(struct
event_handler_args args)
{
   /* Print the value */
    if(args.status == ECA_NORMAL && args.dbr) {
         printf("%s Value is: %s\n",timeStamp(),
           (char *)args.dbr);
         printf("Elapsed time: %ld sec\n",
           curTime-startTime);
     }
```
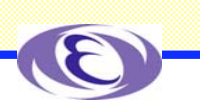

**}**

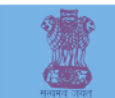

### Simple CA Client with Callbacks **Output**

**simplecagetcb evans:calc Sep 14 18:31:55 Search started for evans:calc Sep 14 18:31:55 Connection successful Sep 14 18:31:55 Value is: 5 Elapsed time: 0 sec Sep 14 18:31:56 ca\_pend\_event timed out after 1 sec**

### **Time for this operation is typically a few m s**

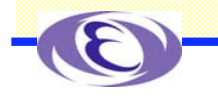

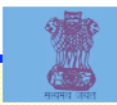

### Source files for Simple Get Clients

◆ Some of the code that is not related to **Channel Access has not been shown All the files necessary to build a project as an EPICS Extension should be available with the presentation** -**Makefile** -**Makefile.Host** -**simplecaget. <sup>c</sup>** -**simplecagetcb. <sup>c</sup>**

- -**LICENSE**
- **Stored as simpleCA.tar.gz**

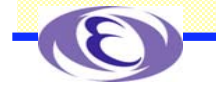

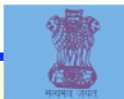

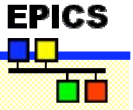

# EPICS Build System

- **Supports both native and GNU compilers**
- **Builds multiple types of components**
	- **libraries, executables, headers, scripts, java classes, …**
- **Supports multiple host and target operating systems**
- **Builds for all hosts and targets in a single <top> tree**
	- -**epics/base**
	- -**epics/extensions**
- **Allows sharing of components across <top> trees Has different rules and syntax for 3.13 and 3.14**

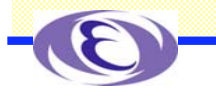

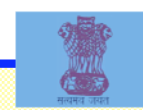

# System Requirements

## **Required software** -**Perl version 5 or greater** -**GNU make, version 3.78.1 or greater** -**C++ compiler and linker (GNU or host vendor's compiler) Optional software** -**Tornado II and board support packages** -**RTEMS development tools and libraries** -**Motif, X11, JAVA, TK/TCL…**

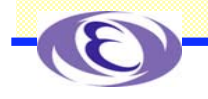

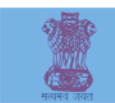

# User Requirements

### **Set an environment variable to specify the architecture**

- **EPICS \_ HOST \_ ARCH for 3.14**
- -**solaris-sparc, linux-x86, win32-x86, darwin-ppc, etc.**
- **HOST \_ ARCH for 3.13**
	- -**solaris, Linux, WIN32, etc.**

### **Set the PATH so the required components can be found**

- **Perl, GNU make, C and C++ compilers**
- **System commands (e.q. cp, r m, mkdir)**

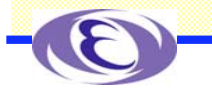
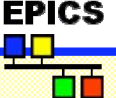

# Some Pointers to Documents

## **Example files**

- -**http://www.aps.anl.gov/epics/**
- -**Documents Training Developing Client Tools**
- **Introduction to Chnnael Access Clients**
- **Example Files**

## **Build examples of EPICS-Base, etc on several Platforms**

- -**http://www-linac.kek.jp/jk/win32/**
- -**http://www-linac.kek.jp/jk/linux/**
- -**http://www-linac.kek.jp/jk/darwin/**

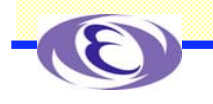

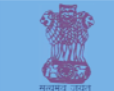

## Some Examples of Channel-Access **Of course, this Presentation makeBaseApp.pl -t caClient {app-name}** -**caExample. <sup>c</sup>** -**caMonitor. c makeBaseEx.pl -t example {ext-name} caExample. <sup>c</sup>**

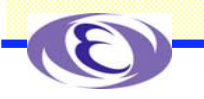

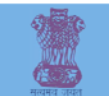

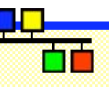

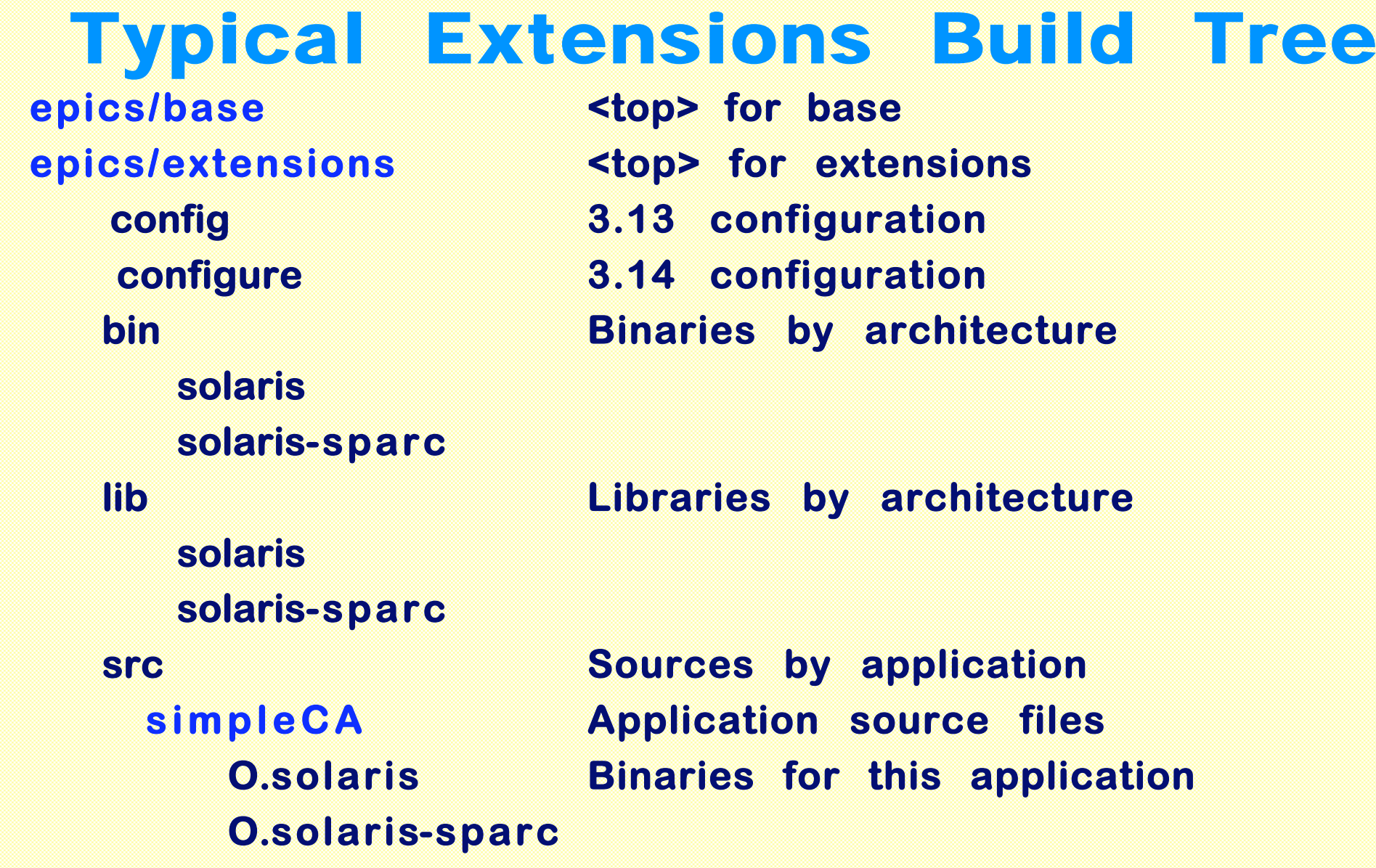

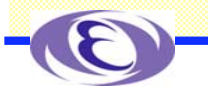

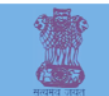

## Getting Started with an Extension

**Make a directory structure for base http://www.aps.anl.gov/epics/extensions/index.php**

- -**E.g. epics/base**
- **Obtain base and build it**
	- -**Set COMPAT \_ TOOLS \_ 313 first if necessary (see later)**
- **Make a directory structure for extensions**
	- -**E.g. epics/extensions**
- **Get extensions/config and configure from the EPICS pages**
- **Set EPICS \_ BASE to your desired version of base**
	- -**In extensions/config/RELEASE for 3.13**
	- -**In extensions/configure/RELEASE for 3.14**
- **Type gnumake (or make) in extensions**
- **Get an extension and put it under extensions/src**
- **Type gnumake (or make) in your application directory**

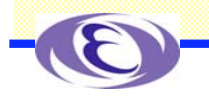

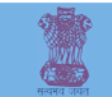

### Using the 3.13 Build Rules for Extensions

#### **Most existing extensions are still set up for 3.13 builds**

**There is a Makefile and a Makefile.Host**

**Makefile.Host is most important and has 3.13 syntax**

- **Can still use a 3.14 base**
- ◆ Set HOST\_ARCH for your platform

**solaris, Linux, WIN32, etc.**

◆ Set EPICS\_HOST\_ARCH for your platform **solaris-sparc, linux-x86, win32-x86, darwin-ppc, etc.**

**Configuration is in extensions/config**

**RELEASE (Specifies what base to use, can be 3.14)**

**CONFIG \_ SITE \_ xxx (Specifies local changes for xxx arch)**

**Before building a 3.14 base**

**Modify base/configure/CONFIG\_SITE** -**COMPAT \_ TOOLS \_ 313 = YES**

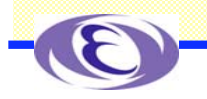

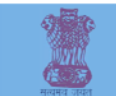

### Using the 3.14 Build Rules for Extensions

#### **Co to the the EPICS page for your version of base** -**http://www.aps.anl.gov/epics/base/index.php Read the README** - **It is very extensive** -**Should tell you everything you need to know There is a only a Makefile and it uses 3.14 syntax Set EPICS \_ HOST \_ ARCH for your platform** -**solaris-sparc, linux-x86, win32-x86, darwin-ppc, etc. Configuration is in extensions/configure** -**RELEASE (Specifies what base)** -**os/CONFIG \_ SITE \_ xxx (Specifies local changes for xxx arch)**

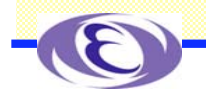

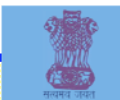

## Makefile for Simple Get Clients

**TOP = ../..**

#### **include \$(TOP)/config/CONFIG\_EXTENSIONS**

**include \$(TOP)/config/RULES\_ARCHS**

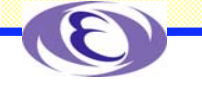

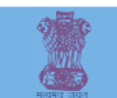

## Makefile.Host for Simple Get Clients

**TOP = ../../..**

**include \$(TOP)/config/CONFIG\_EXTENSIONS**

**HOST\_OPT = NO CMPLR = STRICT**

**PROD = simplecaget simplecagetcb**

```
PROD_LIBS = ca Com
ca_DIR = $(EPICS_BASE_LIB)
Com_DIR = $(EPICS_BASE_LIB)
```
**simplecaget\_SRCS += simplecaget.c simplecagetcb\_SRCS += simplecagetcb.c**

**include \$(TOP)/config/RULES.Host**

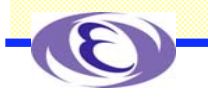

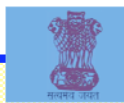

## Acknowledgements

 **Jeff Hill [LANL] is responsible for EPICS Channel Access and has developed almost all of it himself**

**Janet Anderson [ANL] is responsible for and has developed most of the EPICS Build System**

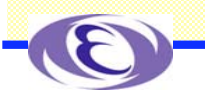

# Thank You

**This has been an APS Controls Presentation By Kenneth Evans, Jr . Modified for EPICS2006 at VECC By Kazuro Furukawa**

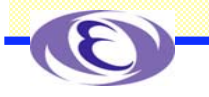